## **Sabertooth 2x5 RC User's Guide:**

**Input Voltage:** 6V to 18V (2s to 4s lithium) **Output current:** Up to 5A per motor **Peak output current:** Up to 10A per motor **Weight:** .6oz/18 grams **Size:** 1.8" x 1.6" x .5"

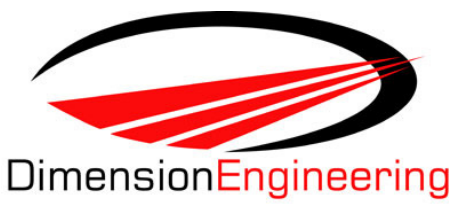

Sabertooth 2x5 RC is designed for combat robots from 150g to 3lb, and general-purpose robots up to 30lb. It controls two motors in mixed or independent modes. Its synchronous regenerative drive allows for high efficiency operation and recharges your battery when you slow down or reverse. It is internally protected from damage due to overheating and over-current.

## **Installation Overview:**

**Battery connections –** The positive (usually red) wire connects to the B+ terminal and the negative (usually black) wire connects to the B- terminal. Using a polarized mating battery connector such as Deans Ultra is recommended to ensure a reliable connection.

**Motor connections –** Connect Motor 1 to the M1A and M1B terminals, and Motor 2 to the M2A and M2B terminals.

**Fwd/CH1 connector –** This connector controls the forward/backwards motion of your robot in Mixed mode, and Motor 1 in independent mode. It is usually connected to the elevator channel on an R/C receiver.

**Turn/CH2 connector -** This connector controls the turning motion of your robot in Mixed mode, and Motor 2 in independent mode. It is usually connected to the aileron channel on an R/C receiver.

**Flip connector –** This connector is used to reverse the steering if your robot gets flipped upside down. It can connect to either a 0V-5V signal for automatic flip correction or an R/C channel (usually channel 5 or 6) for radio-controlled flip correction.

**Mounting:** Sabertooth 2x5 RC mounts with two 2-56 machine screws (included) on a 1.5" x 1.25" hole pattern. For best thermal performance it should be mounted with the bottom aluminum heat spreader connected directly to a metal chassis if possible.

**Indicator LEDs:** The red Error LED will light to indicate overheating or current limit. The blue Status LED will glow dimly when power is applied, and brightly when a radio signal is present. In Lithium mode, the blue Status LED will flash out the number of lithium cells detected.

## **Options:** All options are set by using the option switches.

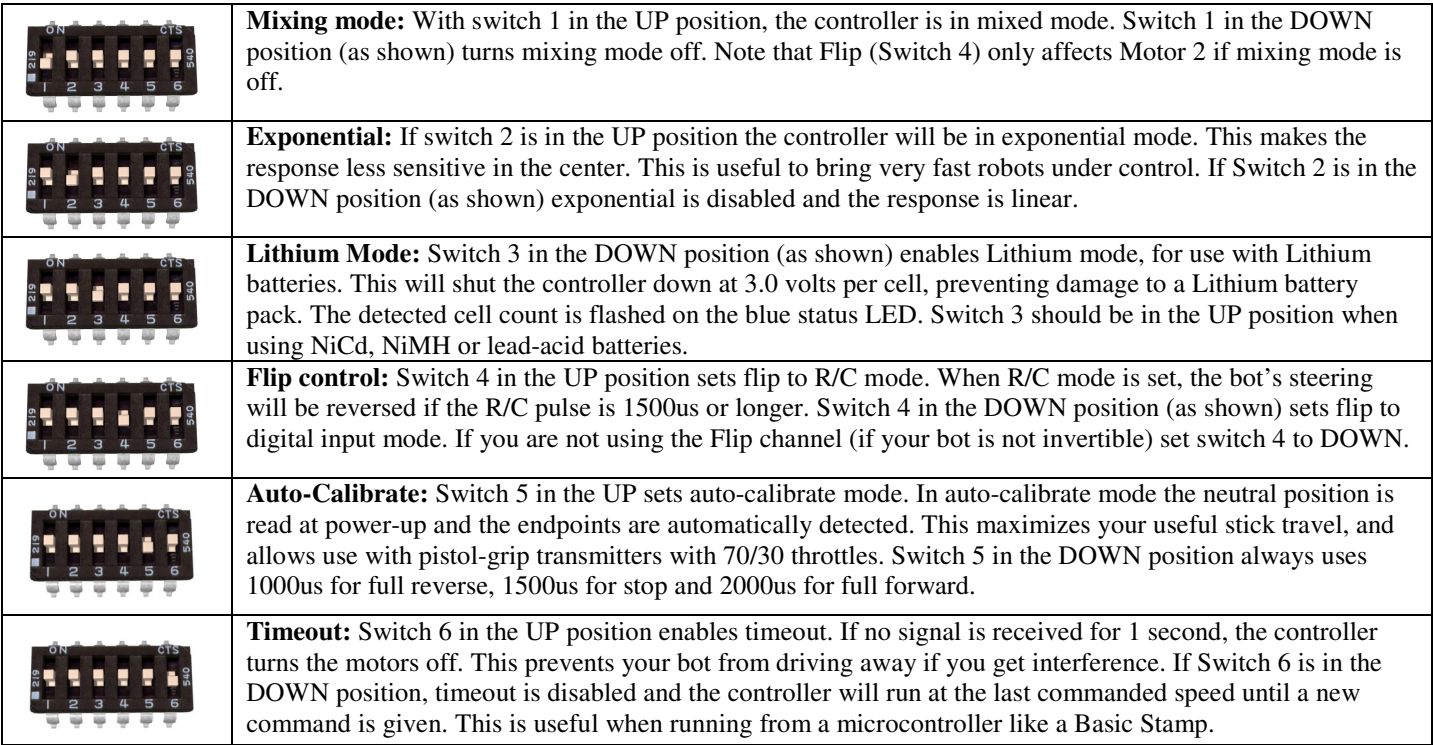